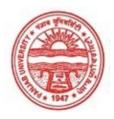

#### Provisional Admit Card for Post Graduate Examinations (Semester) - September, 2020

Examination PG Diploma in Mass Communication

Semester

Session September, 2020

Application No. 1101 Roll No. 34131

Candidate Name AMULYA SINGH
Father's Name BHUDEO KUMAR

Mother's Name CHANDRALEKHA SINGH

Regd. No. 18119002361

Subject PGD106 PGD107 PGD108 PGD109 PGD110

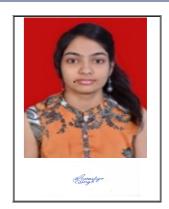

Note:=>Candidates must check and verify the Date-sheet/Revised date-sheet available on P.U. Website http://exams.puchd.ac.in/datesheet.php before appearing in the Examination

#### **Important Instructions:**

- 1. Regular College/Department/Regional Centre Students shall receive the Question Paper/s as per Date-sheet for a particular day from their respective College/Department/Regional Centre using different electronic modes.
- 2. Private/USOL students shall download Question Paper/s as per Date-sheet for a particular day after successful Login on UG/PG Website.
- 3. All students can Download Question Paper/s by <u>Clicking here</u> Question Paper/s as per Date-sheet for a particular day will be available on UG /PG Exam website as follows:
  - 8:40 AM for Slot # 1 i.e. (9 AM to 11 AM) -Refer DateSheet
  - 9:40 AM for Slot # 2 i.e. (10 AM to 12 noon) -Refer DateSheet
  - 1:40 PM for Slot # 3 i.e. (2 PM to 4 PM) -Refer DateSheet

- 4. Candidate must attempt the question paper in blue ball-point pen and in his own handwriting.
- 5. Candidate will solve the question paper from their remote location on A4 size printable sheets (preferably lined) in his/her own handwriting. The maximum page limit is 16 sheets of which only one side has to be used.
- 6. Candidate will not be asked to attempt any compulsory question.
- 7. Candidate will be required to attempt 50% of the question paper by choosing any questions. However, the candidate shall ensure that he/she has attempted an answer carrying 50% of the maximum marks where 50% is fraction (2.5 will be 2). The answer should be reasonable/specific and to be covered within time limit of 2 hours.

| 8. | Candidate will be required to write the | following information on the firs | at page of answer sheet |
|----|-----------------------------------------|-----------------------------------|-------------------------|
|    | i) University Roll No. (in figures)     | (in words)                        |                         |

viii) Date of Exam

9. Candidate will be required to scan all the attempted sheets in a serial order along with Admit card and merge them into a single PDF file. The first page of PDF file should be Admit card (Compulsory).

#### 10. Answer-Sheet Submission

- a. Regular College/Department/Regional Centre Students Candidate will be required to submit PDF file of his/her Answer-sheet to the College E-mail/Website/Hard Copy through Registered Post/Speed Post to their respective College/Department/Regional Centre within 4 hours from the start of examination.
- b. Private/USOL students will be required to submit PDF file of his/her Answer-sheet to the University by E-mail on **pgexampu@gmail.com** within 4 hours from the start of examination.
  - c. Candidate must specify Class Name, University RollNo and Paper Name in the subject line of Email.
- 11. Candidate must have own personal Email ID which will be used to send/upload the Answer-Sheet.

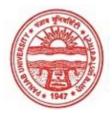

### Provisional Admit Card for Post Graduate Examinations (Semester) - September, 2020

Examination PG Diploma in Mass Communication

Semester 2

Session September, 2020

Application No. 1157 Roll No. 34132

Candidate Name

BHAWANPREET

Father's Name

JAGJEET SINGH

Mother's Name

KAMAL SACHDEVA

Regd. No. 18114000141

Subject PGD106 PGD107 PGD108 PGD109 PGD110

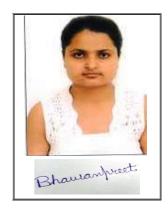

# <u>Note:=></u>Candidates must check and verify the Date-sheet/Revised date-sheet available on P.U. Website http://exams.puchd.ac.in/datesheet.php before appearing in the Examination

#### **Important Instructions:**

- 1. Regular College/Department/Regional Centre Students shall receive the Question Paper/s as per Date-sheet for a particular day from their respective College/Department/Regional Centre using different electronic modes.
- 2. Private/USOL students shall download Question Paper/s as per Date-sheet for a particular day after successful Login on UG/PG Website.
- 3. All students can Download Question Paper/s by <u>Clicking here</u> Question Paper/s as per Date-sheet for a particular day will be available on UG /PG Exam website as follows:
  - 8:40 AM for Slot # 1 i.e. (9 AM to 11 AM) -Refer DateSheet
  - 9:40 AM for Slot # 2 i.e. (10 AM to 12 noon) -Refer DateSheet
  - 1:40 PM for Slot # 3 i.e. (2 PM to 4 PM) -Refer DateSheet

- 4. Candidate must attempt the question paper in blue ball-point pen and in his own handwriting.
- 5. Candidate will solve the question paper from their remote location on A4 size printable sheets (preferably lined) in his/her own handwriting. The maximum page limit is 16 sheets of which only one side has to be used.
- 6. Candidate will not be asked to attempt any compulsory question.
- 7. Candidate will be required to attempt 50% of the question paper by choosing any questions. However, the candidate shall ensure that he/she has attempted an answer carrying 50% of the maximum marks where 50% is fraction (2.5 will be 2). The answer should be reasonable/specific and to be covered within time limit of 2 hours.

| 8. | Candidate will be required to write the fe | following information on the first page of answer | er sheet |
|----|--------------------------------------------|---------------------------------------------------|----------|
|    | i) University Roll No. (in figures)        | (in words)                                        |          |

viii) Date of Exam

9. Candidate will be required to scan all the attempted sheets in a serial order along with Admit card and merge them into a single PDF file. The first page of PDF file should be Admit card (Compulsory).

#### 10. Answer-Sheet Submission

- a. Regular College/Department/Regional Centre Students Candidate will be required to submit PDF file of his/her Answer-sheet to the College E-mail/Website/Hard Copy through Registered Post/Speed Post to their respective College/Department/Regional Centre within 4 hours from the start of examination.
- b. Private/USOL students will be required to submit PDF file of his/her Answer-sheet to the University by E-mail on **pgexampu@gmail.com** within 4 hours from the start of examination.
  - c. Candidate must specify Class Name, University RollNo and Paper Name in the subject line of Email.
- 11. Candidate must have own personal Email ID which will be used to send/upload the Answer-Sheet.

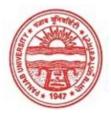

### Provisional Admit Card for Post Graduate Examinations (Semester) - September, 2020

Examination PG Diploma in Mass Communication

Semester 2

Session September, 2020

Application No. 1082 Roll No. 34133

Candidate Name GEETIKA SHARMA
Father's Name DINESH SHARMA
Mother's Name RAJNI SHARMA

Regd. No. 18116001026

Subject PGD106 PGD107 PGD108 PGD109 PGD110

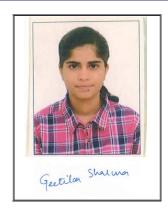

<u>Note:=></u>Candidates must check and verify the Date-sheet/Revised date-sheet available on P.U. Website http://exams.puchd.ac.in/datesheet.php before appearing in the Examination

#### **Important Instructions:**

- 1. Regular College/Department/Regional Centre Students shall receive the Question Paper/s as per Date-sheet for a particular day from their respective College/Department/Regional Centre using different electronic modes.
- 2. Private/USOL students shall download Question Paper/s as per Date-sheet for a particular day after successful Login on UG/PG Website.
- 3. All students can Download Question Paper/s by <u>Clicking here</u> Question Paper/s as per Date-sheet for a particular day will be available on UG /PG Exam website as follows:
  - 8:40 AM for Slot # 1 i.e. (9 AM to 11 AM) -Refer DateSheet
  - 9:40 AM for Slot # 2 i.e. (10 AM to 12 noon) -Refer DateSheet
  - 1:40 PM for Slot # 3 i.e. (2 PM to 4 PM) -Refer DateSheet

- 4. Candidate must attempt the question paper in blue ball-point pen and in his own handwriting.
- 5. Candidate will solve the question paper from their remote location on A4 size printable sheets (preferably lined) in his/her own handwriting. The maximum page limit is 16 sheets of which only one side has to be used.
- 6. Candidate will not be asked to attempt any compulsory question.
- 7. Candidate will be required to attempt 50% of the question paper by choosing any questions. However, the candidate shall ensure that he/she has attempted an answer carrying 50% of the maximum marks where 50% is fraction (2.5 will be 2). The answer should be reasonable/specific and to be covered within time limit of 2 hours.

| 8. | Candidate will be required to write the | following information on the first page of an | swer sheet |
|----|-----------------------------------------|-----------------------------------------------|------------|
|    | i) University Roll No. (in figures)     | (in words)                                    |            |

viii) Date of Exam

9. Candidate will be required to scan all the attempted sheets in a serial order along with Admit card and merge them into a single PDF file. The first page of PDF file should be Admit card (Compulsory).

#### 10. Answer-Sheet Submission

- a. Regular College/Department/Regional Centre Students Candidate will be required to submit PDF file of his/her Answer-sheet to the College E-mail/Website/Hard Copy through Registered Post/Speed Post to their respective College/Department/Regional Centre within 4 hours from the start of examination.
- b. Private/USOL students will be required to submit PDF file of his/her Answer-sheet to the University by E-mail on **pgexampu@gmail.com** within 4 hours from the start of examination.
  - c. Candidate must specify Class Name, University RollNo and Paper Name in the subject line of Email.
- 11. Candidate must have own personal Email ID which will be used to send/upload the Answer-Sheet.

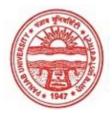

### Provisional Admit Card for Post Graduate Examinations (Semester) - September, 2020

Examination PG Diploma in Mass Communication

Semester 2

Session September, 2020

Application No. 1100 Roll No. 34134

Candidate Name Harsirjan kour
Father's Name Sohan singh
Mother's Name Amandeep kour

Regd. No. 18119002362

Subject PGD106 PGD107 PGD108 PGD109 PGD110

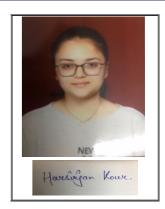

# <u>Note:=></u>Candidates must check and verify the Date-sheet/Revised date-sheet available on P.U. Website http://exams.puchd.ac.in/datesheet.php before appearing in the Examination

#### **Important Instructions:**

- 1. Regular College/Department/Regional Centre Students shall receive the Question Paper/s as per Date-sheet for a particular day from their respective College/Department/Regional Centre using different electronic modes.
- 2. Private/USOL students shall download Question Paper/s as per Date-sheet for a particular day after successful Login on UG/PG Website.
- 3. All students can Download Question Paper/s by <u>Clicking here</u> Question Paper/s as per Date-sheet for a particular day will be available on UG /PG Exam website as follows:
  - 8:40 AM for Slot # 1 i.e. (9 AM to 11 AM) -Refer DateSheet
  - 9:40 AM for Slot # 2 i.e. (10 AM to 12 noon) -Refer DateSheet
  - 1:40 PM for Slot # 3 i.e. (2 PM to 4 PM) -Refer DateSheet

- 4. Candidate must attempt the question paper in blue ball-point pen and in his own handwriting.
- 5. Candidate will solve the question paper from their remote location on A4 size printable sheets (preferably lined) in his/her own handwriting. The maximum page limit is 16 sheets of which only one side has to be used.
- 6. Candidate will not be asked to attempt any compulsory question.
- 7. Candidate will be required to attempt 50% of the question paper by choosing any questions. However, the candidate shall ensure that he/she has attempted an answer carrying 50% of the maximum marks where 50% is fraction (2.5 will be 2). The answer should be reasonable/specific and to be covered within time limit of 2 hours.

| 8. | Candidate will be required to write the following | lowing information on the first page of answer she | et: |
|----|---------------------------------------------------|----------------------------------------------------|-----|
|    | i) University Roll No. (in figures)               | (in words)                                         |     |

viii) Date of Exam

9. Candidate will be required to scan all the attempted sheets in a serial order along with Admit card and merge them into a single PDF file. The first page of PDF file should be Admit card (Compulsory).

#### 10. Answer-Sheet Submission

- a. Regular College/Department/Regional Centre Students Candidate will be required to submit PDF file of his/her Answer-sheet to the College E-mail/Website/Hard Copy through Registered Post/Speed Post to their respective College/Department/Regional Centre within 4 hours from the start of examination.
- b. Private/USOL students will be required to submit PDF file of his/her Answer-sheet to the University by Email on **pgexampu@gmail.com** within 4 hours from the start of examination.
  - c. Candidate must specify Class Name, University RollNo and Paper Name in the subject line of Email.
- 11. Candidate must have own personal Email ID which will be used to send/upload the Answer-Sheet.

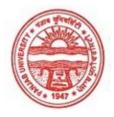

### Provisional Admit Card for Post Graduate Examinations (Semester) - September, 2020

**PG Diploma in Mass Communication** 

| Semester        | 2                                  |  |
|-----------------|------------------------------------|--|
| Session         | September, 2020                    |  |
| Application No. | 12532                              |  |
| Roll No.        | 34135                              |  |
| Candidate Name  | Nikita parihar                     |  |
| Father's Name   | Bahadur singh                      |  |
| Mother's Name   | Yashoda Devi                       |  |
| Regd. No.       | 17516001795                        |  |
| Subject         | PGD106 PGD107 PGD108 PGD109 PGD110 |  |

<u>Note:=></u>Candidates must check and verify the Date-sheet/Revised date-sheet available on P.U. Website http://exams.puchd.ac.in/datesheet.php before appearing in the Examination

#### **Important Instructions:**

Examination

- 1. Regular College/Department/Regional Centre Students shall receive the Question Paper/s as per Date-sheet for a particular day from their respective College/Department/Regional Centre using different electronic modes.
- 2. Private/USOL students shall download Question Paper/s as per Date-sheet for a particular day after successful Login on UG/PG Website.
- 3. All students can Download Question Paper/s by <u>Clicking here</u> Question Paper/s as per Date-sheet for a particular day will be available on UG /PG Exam website as follows:
  - 8:40 AM for Slot # 1 i.e. (9 AM to 11 AM) -Refer DateSheet
  - 9:40 AM for Slot # 2 i.e. (10 AM to 12 noon) -Refer DateSheet
  - 1:40 PM for Slot # 3 i.e. (2 PM to 4 PM) -Refer DateSheet

- 4. Candidate must attempt the question paper in blue ball-point pen and in his own handwriting.
- 5. Candidate will solve the question paper from their remote location on A4 size printable sheets (preferably lined) in his/her own handwriting. The maximum page limit is 16 sheets of which only one side has to be used.
- 6. Candidate will not be asked to attempt any compulsory question.
- 7. Candidate will be required to attempt 50% of the question paper by choosing any questions. However, the candidate shall ensure that he/she has attempted an answer carrying 50% of the maximum marks where 50% is fraction (2.5 will be 2). The answer should be reasonable/specific and to be covered within time limit of 2 hours.

| 8. | Candidate will be required to write the | following information of | on the first page of answer sheet |
|----|-----------------------------------------|--------------------------|-----------------------------------|
|    | i) University Roll No. (in figures)     | (in words)               | )                                 |

viii) Date of Exam

9. Candidate will be required to scan all the attempted sheets in a serial order along with Admit card and merge them into a single PDF file. The first page of PDF file should be Admit card (Compulsory).

#### 10. Answer-Sheet Submission

- a. Regular College/Department/Regional Centre Students Candidate will be required to submit PDF file of his/her Answer-sheet to the College E-mail/Website/Hard Copy through Registered Post/Speed Post to their respective College/Department/Regional Centre within 4 hours from the start of examination.
- b. Private/USOL students will be required to submit PDF file of his/her Answer-sheet to the University by Email on **pgexampu@gmail.com** within 4 hours from the start of examination.
  - c. Candidate must specify Class Name, University RollNo and Paper Name in the subject line of Email.
- 11. Candidate must have own personal Email ID which will be used to send/upload the Answer-Sheet.

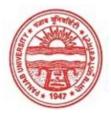

### Provisional Admit Card for Post Graduate Examinations (Semester) - September, 2020

Examination PG Diploma in Mass Communication

Semester 2

Session September, 2020

Application No. 1087 Roll No. **34136** 

Candidate Name Nina Chandel

Father's Name Daleep Singh chandel

Mother's Name Sarita Chandel Regd. No. 17713000857

Subject PGD106 PGD107 PGD108 PGD109 PGD110

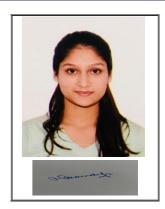

# Note:=>Candidates must check and verify the Date-sheet/Revised date-sheet available on P.U. Website http://exams.puchd.ac.in/datesheet.php before appearing in the Examination

#### **Important Instructions:**

- 1. Regular College/Department/Regional Centre Students shall receive the Question Paper/s as per Date-sheet for a particular day from their respective College/Department/Regional Centre using different electronic modes.
- 2. Private/USOL students shall download Question Paper/s as per Date-sheet for a particular day after successful Login on UG/PG Website.
- 3. All students can Download Question Paper/s by <u>Clicking here</u> Question Paper/s as per Date-sheet for a particular day will be available on UG /PG Exam website as follows:
  - 8:40 AM for Slot # 1 i.e. (9 AM to 11 AM) -Refer DateSheet
  - 9:40 AM for Slot # 2 i.e. (10 AM to 12 noon) -Refer DateSheet
  - 1:40 PM for Slot # 3 i.e. (2 PM to 4 PM) -Refer DateSheet

- 4. Candidate must attempt the question paper in blue ball-point pen and in his own handwriting.
- 5. Candidate will solve the question paper from their remote location on A4 size printable sheets (preferably lined) in his/her own handwriting. The maximum page limit is 16 sheets of which only one side has to be used.
- 6. Candidate will not be asked to attempt any compulsory question.
- 7. Candidate will be required to attempt 50% of the question paper by choosing any questions. However, the candidate shall ensure that he/she has attempted an answer carrying 50% of the maximum marks where 50% is fraction (2.5 will be 2). The answer should be reasonable/specific and to be covered within time limit of 2 hours.

| 8. | Candidate will be required to write the fe | following information on the first page of answer | er sheet |
|----|--------------------------------------------|---------------------------------------------------|----------|
|    | i) University Roll No. (in figures)        | (in words)                                        |          |

viii) Date of Exam

9. Candidate will be required to scan all the attempted sheets in a serial order along with Admit card and merge them into a single PDF file. The first page of PDF file should be Admit card (Compulsory).

#### 10. Answer-Sheet Submission

- a. Regular College/Department/Regional Centre Students Candidate will be required to submit PDF file of his/her Answer-sheet to the College E-mail/Website/Hard Copy through Registered Post/Speed Post to their respective College/Department/Regional Centre within 4 hours from the start of examination.
- b. Private/USOL students will be required to submit PDF file of his/her Answer-sheet to the University by Email on **pgexampu@gmail.com** within 4 hours from the start of examination.
  - c. Candidate must specify Class Name, University RollNo and Paper Name in the subject line of Email.
- 11. Candidate must have own personal Email ID which will be used to send/upload the Answer-Sheet.

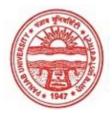

### Provisional Admit Card for Post Graduate Examinations (Semester) - September, 2020

Examination PG Diploma in Mass Communication

Semester 2

Session September, 2020

Application No. 1143 Roll No. 34137

Candidate Name
Saloni Mittal
Father's Name
Sanjeev Mittal
Mother's Name
Ritu Mittal
Regd. No.
18119002363

Subject PGD106 PGD107 PGD108 PGD109 PGD110

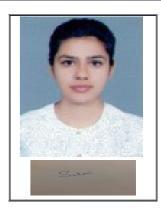

Note:=>Candidates must check and verify the Date-sheet/Revised date-sheet available on P.U. Website http://exams.puchd.ac.in/datesheet.php before appearing in the Examination

#### **Important Instructions:**

- 1. Regular College/Department/Regional Centre Students shall receive the Question Paper/s as per Date-sheet for a particular day from their respective College/Department/Regional Centre using different electronic modes.
- 2. Private/USOL students shall download Question Paper/s as per Date-sheet for a particular day after successful Login on UG/PG Website.
- 3. All students can Download Question Paper/s by <u>Clicking here</u> Question Paper/s as per Date-sheet for a particular day will be available on UG /PG Exam website as follows:
  - 8:40 AM for Slot # 1 i.e. (9 AM to 11 AM) -Refer DateSheet
  - 9:40 AM for Slot # 2 i.e. (10 AM to 12 noon) -Refer DateSheet
  - 1:40 PM for Slot # 3 i.e. (2 PM to 4 PM) -Refer DateSheet

- 4. Candidate must attempt the question paper in blue ball-point pen and in his own handwriting.
- 5. Candidate will solve the question paper from their remote location on A4 size printable sheets (preferably lined) in his/her own handwriting. The maximum page limit is 16 sheets of which only one side has to be used.
- 6. Candidate will not be asked to attempt any compulsory question.
- 7. Candidate will be required to attempt 50% of the question paper by choosing any questions. However, the candidate shall ensure that he/she has attempted an answer carrying 50% of the maximum marks where 50% is fraction (2.5 will be 2). The answer should be reasonable/specific and to be covered within time limit of 2 hours.

| 8. | Candidate will be required to write the | following information on the first page of an | swer sheet |
|----|-----------------------------------------|-----------------------------------------------|------------|
|    | i) University Roll No. (in figures)     | (in words)                                    |            |

viii) Date of Exam

9. Candidate will be required to scan all the attempted sheets in a serial order along with Admit card and merge them into a single PDF file. The first page of PDF file should be Admit card (Compulsory).

#### 10. Answer-Sheet Submission

- a. Regular College/Department/Regional Centre Students Candidate will be required to submit PDF file of his/her Answer-sheet to the College E-mail/Website/Hard Copy through Registered Post/Speed Post to their respective College/Department/Regional Centre within 4 hours from the start of examination.
- b. Private/USOL students will be required to submit PDF file of his/her Answer-sheet to the University by Email on **pgexampu@gmail.com** within 4 hours from the start of examination.
  - c. Candidate must specify Class Name, University RollNo and Paper Name in the subject line of Email.
- 11. Candidate must have own personal Email ID which will be used to send/upload the Answer-Sheet.

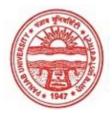

### Provisional Admit Card for Post Graduate Examinations (Semester) - September, 2020

Examination PG Diploma in Mass Communication

Semester 2

Session September, 2020

 Application No.
 2233

 Roll No.
 34138

Candidate Name Shraddha Solanki
Father's Name Ramesh Kumar Singh

Mother's Name Manisha Singh Regd. No. 18119002364

Subject PGD106 PGD107 PGD108 PGD109 PGD110

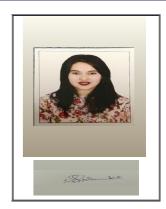

# Note:=>Candidates must check and verify the Date-sheet/Revised date-sheet available on P.U. Website http://exams.puchd.ac.in/datesheet.php before appearing in the Examination

#### **Important Instructions:**

- 1. Regular College/Department/Regional Centre Students shall receive the Question Paper/s as per Date-sheet for a particular day from their respective College/Department/Regional Centre using different electronic modes.
- 2. Private/USOL students shall download Question Paper/s as per Date-sheet for a particular day after successful Login on UG/PG Website.
- 3. All students can Download Question Paper/s by <u>Clicking here</u> Question Paper/s as per Date-sheet for a particular day will be available on UG /PG Exam website as follows:
  - 8:40 AM for Slot # 1 i.e. (9 AM to 11 AM) -Refer DateSheet
  - 9:40 AM for Slot # 2 i.e. (10 AM to 12 noon) -Refer DateSheet
  - 1:40 PM for Slot # 3 i.e. (2 PM to 4 PM) -Refer DateSheet

- 4. Candidate must attempt the question paper in blue ball-point pen and in his own handwriting.
- 5. Candidate will solve the question paper from their remote location on A4 size printable sheets (preferably lined) in his/her own handwriting. The maximum page limit is 16 sheets of which only one side has to be used.
- 6. Candidate will not be asked to attempt any compulsory question.
- 7. Candidate will be required to attempt 50% of the question paper by choosing any questions. However, the candidate shall ensure that he/she has attempted an answer carrying 50% of the maximum marks where 50% is fraction (2.5 will be 2). The answer should be reasonable/specific and to be covered within time limit of 2 hours.

| 8. | Candidate will be required to write the fo | ollowing information on the first page of a | answer sheet |
|----|--------------------------------------------|---------------------------------------------|--------------|
|    | i) University Roll No. (in figures)        | (in words)                                  |              |

viii) Date of Exam

9. Candidate will be required to scan all the attempted sheets in a serial order along with Admit card and merge them into a single PDF file. The first page of PDF file should be Admit card (Compulsory).

#### 10. Answer-Sheet Submission

- a. Regular College/Department/Regional Centre Students Candidate will be required to submit PDF file of his/her Answer-sheet to the College E-mail/Website/Hard Copy through Registered Post/Speed Post to their respective College/Department/Regional Centre within 4 hours from the start of examination.
- b. Private/USOL students will be required to submit PDF file of his/her Answer-sheet to the University by Email on **pgexampu@gmail.com** within 4 hours from the start of examination.
  - c. Candidate must specify Class Name, University RollNo and Paper Name in the subject line of Email.
- 11. Candidate must have own personal Email ID which will be used to send/upload the Answer-Sheet.

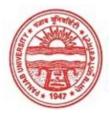

### Provisional Admit Card for Post Graduate Examinations (Semester) - September, 2020

Examination PG Diploma in Mass Communication

Semester 2

Session September, 2020

Application No. 3566
Roll No. 34139

Candidate Name Simran jeet kaur

Father's Name Vinod kumar Mother's Name Pushpa rani Regd. No. 18316000132

Subject PGD106 PGD107 PGD108 PGD109 PGD110

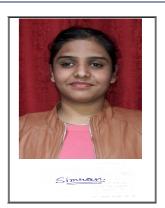

# <u>Note:=></u>Candidates must check and verify the Date-sheet/Revised date-sheet available on P.U. Website http://exams.puchd.ac.in/datesheet.php before appearing in the Examination

#### **Important Instructions:**

- 1. Regular College/Department/Regional Centre Students shall receive the Question Paper/s as per Date-sheet for a particular day from their respective College/Department/Regional Centre using different electronic modes.
- 2. Private/USOL students shall download Question Paper/s as per Date-sheet for a particular day after successful Login on UG/PG Website.
- 3. All students can Download Question Paper/s by <u>Clicking here Question Paper/s</u> as per Date-sheet for a particular day will be available on UG /PG Exam website as follows:
  - 8:40 AM for Slot # 1 i.e. (9 AM to 11 AM) -Refer DateSheet
  - 9:40 AM for Slot # 2 i.e. (10 AM to 12 noon) -Refer DateSheet
  - 1:40 PM for Slot # 3 i.e. (2 PM to 4 PM) -Refer DateSheet

- 4. Candidate must attempt the question paper in blue ball-point pen and in his own handwriting.
- 5. Candidate will solve the question paper from their remote location on A4 size printable sheets (preferably lined) in his/her own handwriting. The maximum page limit is 16 sheets of which only one side has to be used.
- 6. Candidate will not be asked to attempt any compulsory question.
- 7. Candidate will be required to attempt 50% of the question paper by choosing any questions. However, the candidate shall ensure that he/she has attempted an answer carrying 50% of the maximum marks where 50% is fraction (2.5 will be 2). The answer should be reasonable/specific and to be covered within time limit of 2 hours.

| 8. | Candidate will be required to write the following | lowing information on the first page of answer she | et: |
|----|---------------------------------------------------|----------------------------------------------------|-----|
|    | i) University Roll No. (in figures)               | (in words)                                         |     |

viii) Date of Exam

9. Candidate will be required to scan all the attempted sheets in a serial order along with Admit card and merge them into a single PDF file. The first page of PDF file should be Admit card (Compulsory).

#### 10. Answer-Sheet Submission

- a. Regular College/Department/Regional Centre Students Candidate will be required to submit PDF file of his/her Answer-sheet to the College E-mail/Website/Hard Copy through Registered Post/Speed Post to their respective College/Department/Regional Centre within 4 hours from the start of examination.
- b. Private/USOL students will be required to submit PDF file of his/her Answer-sheet to the University by Email on **pgexampu@gmail.com** within 4 hours from the start of examination.
  - c. Candidate must specify Class Name, University RollNo and Paper Name in the subject line of Email.
- 11. Candidate must have own personal Email ID which will be used to send/upload the Answer-Sheet.

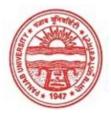

### Provisional Admit Card for Post Graduate Examinations (Semester) - September, 2020

Examination PG Diploma in Mass Communication

Semester 2

Session September, 2020

Application No. 1076

Roll No. 34140

Candidate Name sumedha

Father's Name anil kumar

Mother's Name reena

Regd. No. 18113001107

Subject PGD106 PGD107 PGD108 PGD109 PGD110

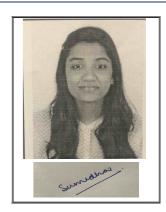

# <u>Note:=></u>Candidates must check and verify the Date-sheet/Revised date-sheet available on P.U. Website http://exams.puchd.ac.in/datesheet.php before appearing in the Examination

#### **Important Instructions:**

- 1. Regular College/Department/Regional Centre Students shall receive the Question Paper/s as per Date-sheet for a particular day from their respective College/Department/Regional Centre using different electronic modes.
- 2. Private/USOL students shall download Question Paper/s as per Date-sheet for a particular day after successful Login on UG/PG Website.
- 3. All students can Download Question Paper/s by <u>Clicking here</u> Question Paper/s as per Date-sheet for a particular day will be available on UG /PG Exam website as follows:
  - 8:40 AM for Slot # 1 i.e. (9 AM to 11 AM) -Refer DateSheet
  - 9:40 AM for Slot # 2 i.e. (10 AM to 12 noon) -Refer DateSheet
  - 1:40 PM for Slot # 3 i.e. (2 PM to 4 PM) -Refer DateSheet

- 4. Candidate must attempt the question paper in blue ball-point pen and in his own handwriting.
- 5. Candidate will solve the question paper from their remote location on A4 size printable sheets (preferably lined) in his/her own handwriting. The maximum page limit is 16 sheets of which only one side has to be used.
- 6. Candidate will not be asked to attempt any compulsory question.
- 7. Candidate will be required to attempt 50% of the question paper by choosing any questions. However, the candidate shall ensure that he/she has attempted an answer carrying 50% of the maximum marks where 50% is fraction (2.5 will be 2). The answer should be reasonable/specific and to be covered within time limit of 2 hours.

| 8. | Candidate will be required to write | the following information of | on the first page of answer sheet |
|----|-------------------------------------|------------------------------|-----------------------------------|
|    | i) University Roll No. (in figures  | s) (in words                 | )                                 |

viii) Date of Exam

9. Candidate will be required to scan all the attempted sheets in a serial order along with Admit card and merge them into a single PDF file. The first page of PDF file should be Admit card (Compulsory).

#### 10. Answer-Sheet Submission

- a. Regular College/Department/Regional Centre Students Candidate will be required to submit PDF file of his/her Answer-sheet to the College E-mail/Website/Hard Copy through Registered Post/Speed Post to their respective College/Department/Regional Centre within 4 hours from the start of examination.
- b. Private/USOL students will be required to submit PDF file of his/her Answer-sheet to the University by Email on **pgexampu@gmail.com** within 4 hours from the start of examination.
  - c. Candidate must specify Class Name, University RollNo and Paper Name in the subject line of Email.
- 11. Candidate must have own personal Email ID which will be used to send/upload the Answer-Sheet.

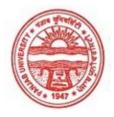

### Provisional Admit Card for Post Graduate Examinations (Semester) - September, 2020

**PG Diploma in Mass Communication** 

| 2                                  |                                                                                  |
|------------------------------------|----------------------------------------------------------------------------------|
| September, 2020                    |                                                                                  |
| 1107                               |                                                                                  |
| 34141                              |                                                                                  |
| Swati sharma                       |                                                                                  |
| Praveen sharma                     |                                                                                  |
| Preeti sharma                      |                                                                                  |
| 18116000876                        |                                                                                  |
| PGD106 PGD107 PGD108 PGD109 PGD110 |                                                                                  |
|                                    | September, 2020 1107 34141 Swati sharma Praveen sharma Preeti sharma 18116000876 |

<u>Note:=></u>Candidates must check and verify the Date-sheet/Revised date-sheet available on P.U. Website http://exams.puchd.ac.in/datesheet.php before appearing in the Examination

#### **Important Instructions:**

Examination

- 1. Regular College/Department/Regional Centre Students shall receive the Question Paper/s as per Date-sheet for a particular day from their respective College/Department/Regional Centre using different electronic modes.
- 2. Private/USOL students shall download Question Paper/s as per Date-sheet for a particular day after successful Login on UG/PG Website.
- 3. All students can Download Question Paper/s by <u>Clicking here</u> Question Paper/s as per Date-sheet for a particular day will be available on UG /PG Exam website as follows:
  - 8:40 AM for Slot # 1 i.e. (9 AM to 11 AM) -Refer DateSheet
  - 9:40 AM for Slot # 2 i.e. (10 AM to 12 noon) -Refer DateSheet
  - 1:40 PM for Slot # 3 i.e. (2 PM to 4 PM) -Refer DateSheet

- 4. Candidate must attempt the question paper in blue ball-point pen and in his own handwriting.
- 5. Candidate will solve the question paper from their remote location on A4 size printable sheets (preferably lined) in his/her own handwriting. The maximum page limit is 16 sheets of which only one side has to be used.
- 6. Candidate will not be asked to attempt any compulsory question.
- 7. Candidate will be required to attempt 50% of the question paper by choosing any questions. However, the candidate shall ensure that he/she has attempted an answer carrying 50% of the maximum marks where 50% is fraction (2.5 will be 2). The answer should be reasonable/specific and to be covered within time limit of 2 hours.

| 8. | Candidate will be required to write the | e following information of | on the first page of answer sheet |
|----|-----------------------------------------|----------------------------|-----------------------------------|
|    | i) University Roll No. (in figures)     | (in words)                 | )                                 |

viii) Date of Exam

9. Candidate will be required to scan all the attempted sheets in a serial order along with Admit card and merge them into a single PDF file. The first page of PDF file should be Admit card (Compulsory).

#### 10. Answer-Sheet Submission

- a. Regular College/Department/Regional Centre Students Candidate will be required to submit PDF file of his/her Answer-sheet to the College E-mail/Website/Hard Copy through Registered Post/Speed Post to their respective College/Department/Regional Centre within 4 hours from the start of examination.
- b. Private/USOL students will be required to submit PDF file of his/her Answer-sheet to the University by Email on **pgexampu@gmail.com** within 4 hours from the start of examination.
  - c. Candidate must specify Class Name, University RollNo and Paper Name in the subject line of Email.
- 11. Candidate must have own personal Email ID which will be used to send/upload the Answer-Sheet.

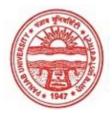

### Provisional Admit Card for Post Graduate Examinations (Semester) - September, 2020

Examination PG Diploma in Mass Communication

Semester 2

Session September, 2020

Application No. 1129 Roll No. 34142

Candidate Name

Twinkle Sandhu

Father's Name

Ranjeet singh Sandhu

Mother's Name

Sukhninder kaur sandhu

Regd. No. 18119002365

Subject PGD106 PGD107 PGD108 PGD109 PGD110

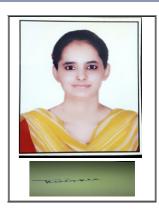

# <u>Note:=></u>Candidates must check and verify the Date-sheet/Revised date-sheet available on P.U. Website http://exams.puchd.ac.in/datesheet.php before appearing in the Examination

#### **Important Instructions:**

- 1. Regular College/Department/Regional Centre Students shall receive the Question Paper/s as per Date-sheet for a particular day from their respective College/Department/Regional Centre using different electronic modes.
- 2. Private/USOL students shall download Question Paper/s as per Date-sheet for a particular day after successful Login on UG/PG Website.
- 3. All students can Download Question Paper/s by <u>Clicking here</u> Question Paper/s as per Date-sheet for a particular day will be available on UG /PG Exam website as follows:
  - 8:40 AM for Slot # 1 i.e. (9 AM to 11 AM) -Refer DateSheet
  - 9:40 AM for Slot # 2 i.e. (10 AM to 12 noon) -Refer DateSheet
  - 1:40 PM for Slot # 3 i.e. (2 PM to 4 PM) -Refer DateSheet

- 4. Candidate must attempt the question paper in blue ball-point pen and in his own handwriting.
- 5. Candidate will solve the question paper from their remote location on A4 size printable sheets (preferably lined) in his/her own handwriting. The maximum page limit is 16 sheets of which only one side has to be used.
- 6. Candidate will not be asked to attempt any compulsory question.
- 7. Candidate will be required to attempt 50% of the question paper by choosing any questions. However, the candidate shall ensure that he/she has attempted an answer carrying 50% of the maximum marks where 50% is fraction (2.5 will be 2). The answer should be reasonable/specific and to be covered within time limit of 2 hours.

| 8. | Candidate will be required to write the | following information on the first page of answer sh | eet |
|----|-----------------------------------------|------------------------------------------------------|-----|
|    | i) University Roll No. (in figures)     | (in words)                                           |     |

viii) Date of Exam

9. Candidate will be required to scan all the attempted sheets in a serial order along with Admit card and merge them into a single PDF file. The first page of PDF file should be Admit card (Compulsory).

#### 10. Answer-Sheet Submission

- a. Regular College/Department/Regional Centre Students Candidate will be required to submit PDF file of his/her Answer-sheet to the College E-mail/Website/Hard Copy through Registered Post/Speed Post to their respective College/Department/Regional Centre within 4 hours from the start of examination.
- b. Private/USOL students will be required to submit PDF file of his/her Answer-sheet to the University by Email on **pgexampu@gmail.com** within 4 hours from the start of examination.
  - c. Candidate must specify Class Name, University RollNo and Paper Name in the subject line of Email.
- 11. Candidate must have own personal Email ID which will be used to send/upload the Answer-Sheet.